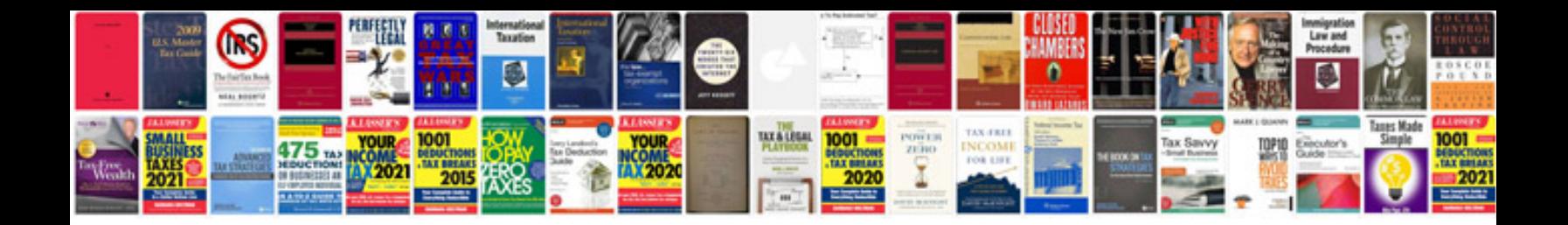

**Receipt templates**

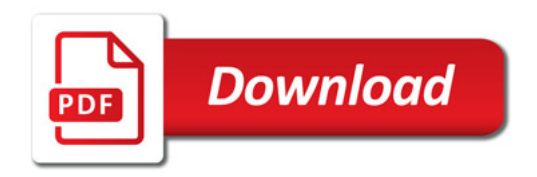

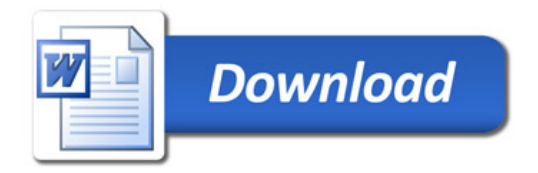